## SAP ABAP table CRMC\_OBJ\_FUNC {Event Handler: Object Functions}

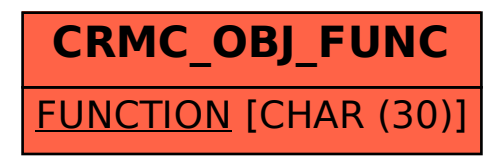